## **MDB-SPY** वेंडिंग मशीन **MDB** प्रोटोकॉल डेटा स्निफर

पररचय**:**

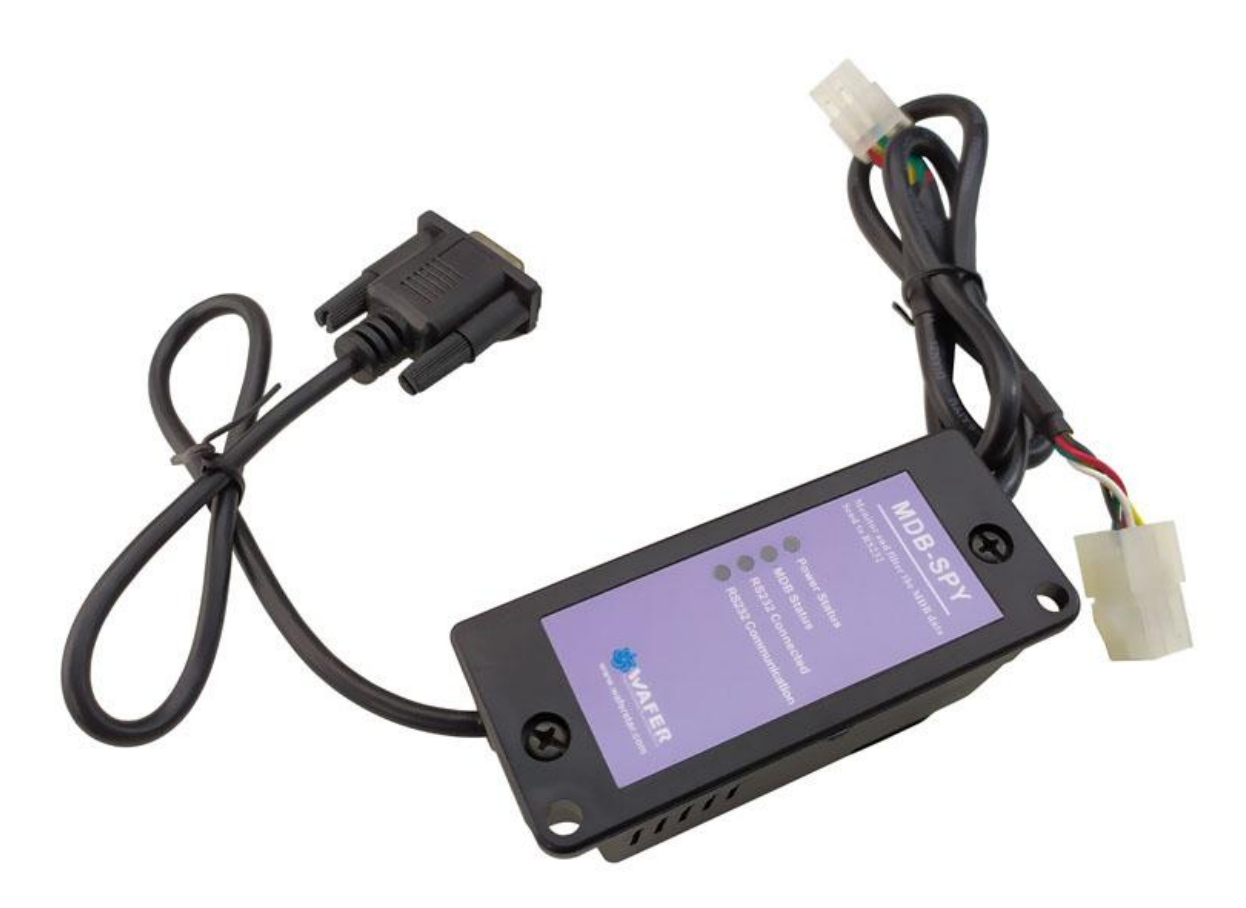

MDB-जासूस वेंडिंग उपकरण MDB प्रोटोकल और डेटा को विकसित करने या समझने के लिए वेंडिंग मशीन परियोजना इंजीनियरों के लिए एक सबसे उपयोगी उपकरण हैं.

MDB-जासुस केवल एक सीरियल की आवश्यकता है (RS232) पोर्ट और वेंडिंग मशीन MDB बस लाइन पर MDB कनेक्टर प्लग तो MDB बस पर सभी डेटा का पता लगाने जाएगा और एक ही समय में, प्राप्त डेटा जल्दी से RS232 उत्पादन करने के लिए भेजा जाता है.

पीसी की तरफ, हमें केवल डेटा प्राप्त करने के लिए उदाहरण के लिए "sscom" सॉफ़्टवेयर के लिए एक सरल सीरियल पोर्ट ट्रल का उपयोग करने की आवश्यकता है। प्राप्त डेटा को प्रारूप के अनुसार व्यवस्थित किया जाएगा:

VMC Command □ SLAVE Device Reply □ VMC ack VMC Command □ SLAVE ack

तब ेटा की पहचान और समझ आसान होगी।

## **MDB Adatpers** और इिंटरफे स स्नववरण**:**

(1) एमडीबी कनेक्टर (पुरुष या महिला कनेक्टर) वीएमसी एमडीबी बस से जुड़ा होना चाहिए

(2) DB9 कॉम पोर्ट को पीसी या अन्य उपकरणों के RS232 पोर्ट से कनेक्ट करने की आवश्यकता है

## परीक्षण सॉफ्टवेयर SSCOM डाउनलोड पता:

[http://www.waferstar.com/downloads/Quick\\_Start\\_of\\_MDB\\_SPY.pdf](http://www.waferstar.com/downloads/Quick_Start_of_MDB_SPY.pdf)

## अब हम **MDB** ए ाप्टर हमारे**VMC** स्नसम्युलेटर केसाि टेथट शुरू**:**

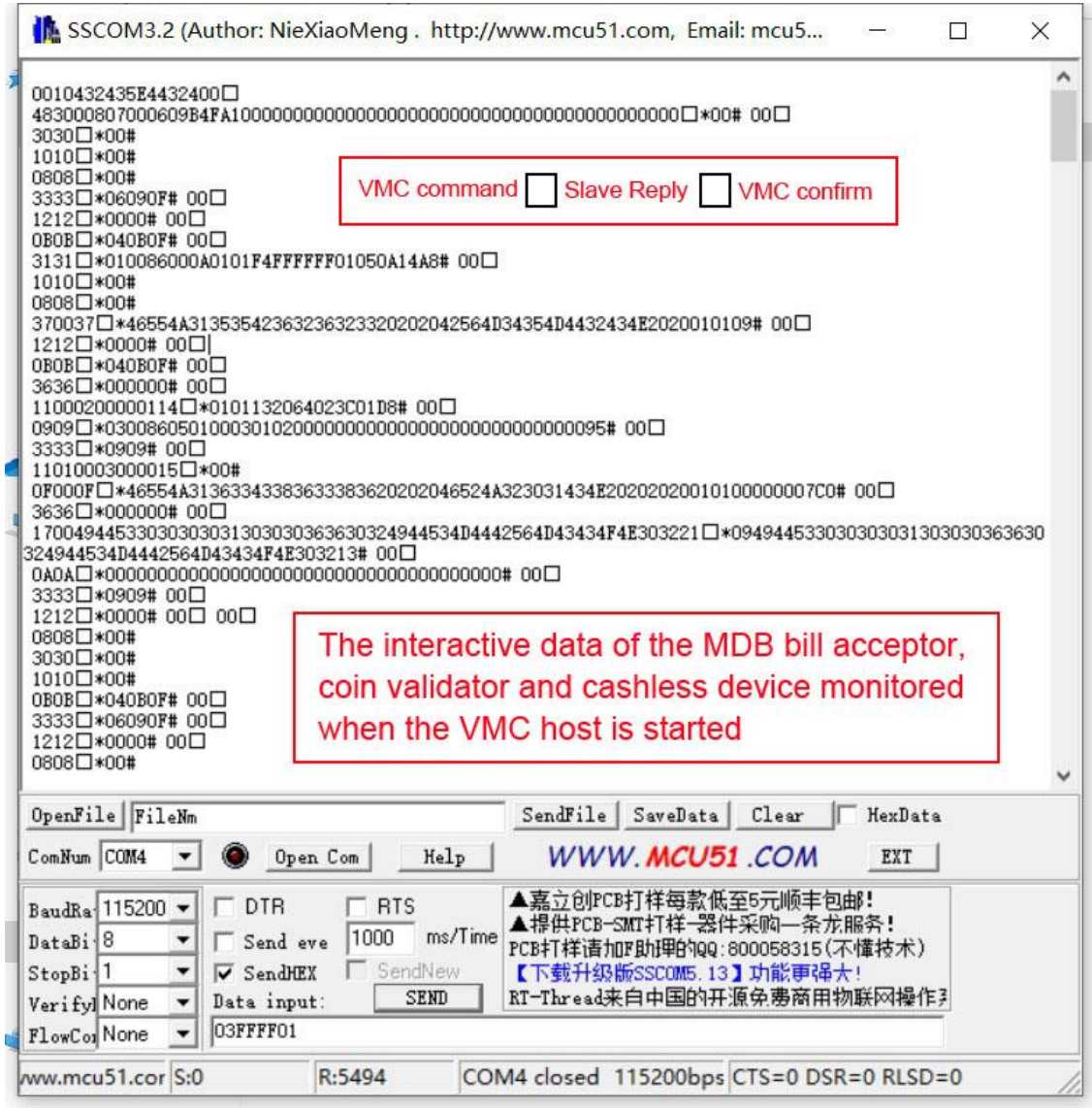

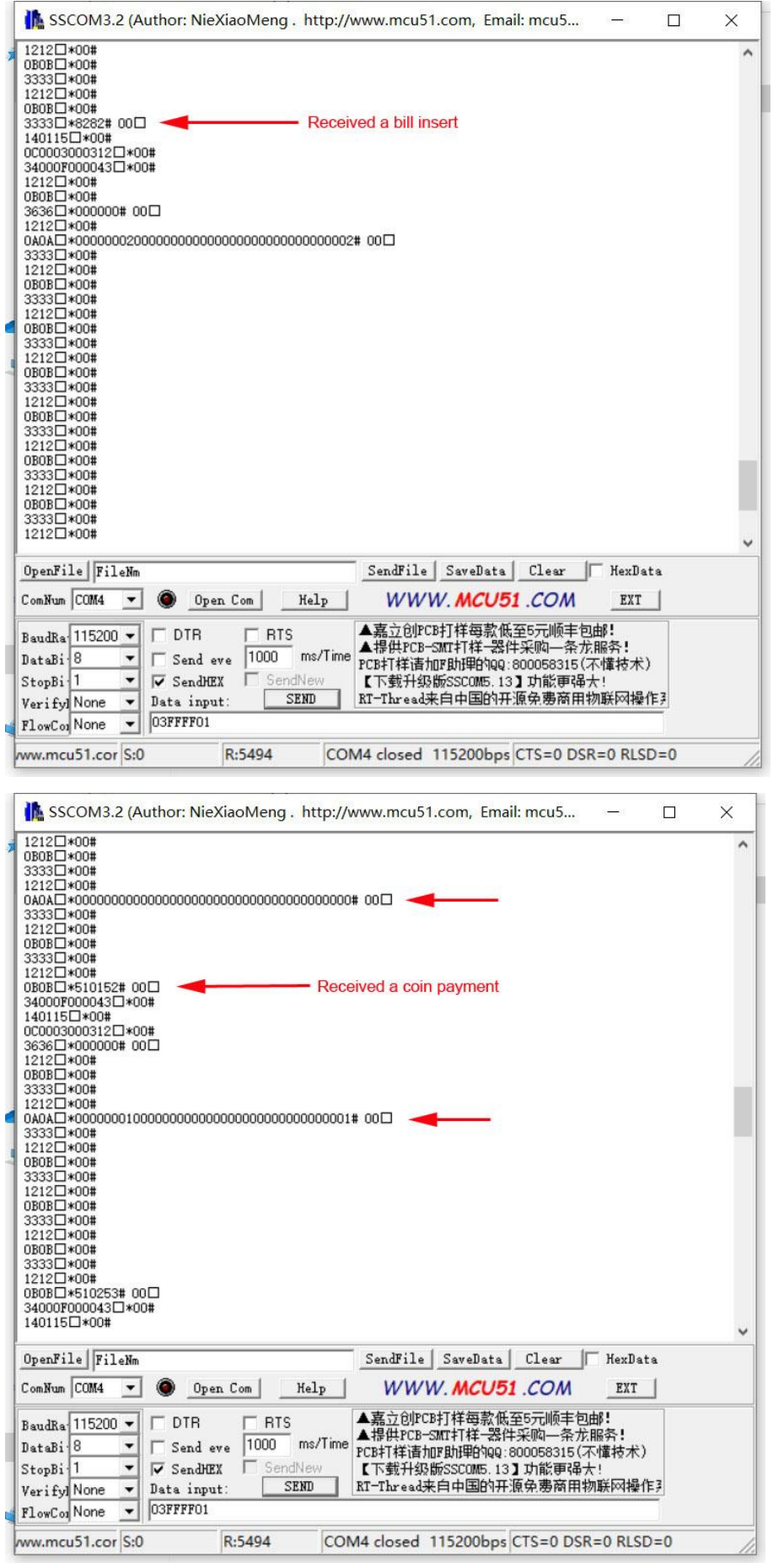